Subject: g3config.C and g3config\_new.C Posted by donghee on Thu, 09 Apr 2009 12:52:10 GMT View Forum Message <> Reply to Message

Hi,

[I'm trying to produc](https://forum.gsi.de/index.php?t=rview&th=2334&goto=8193#msg_8193)e [some simulation](https://forum.gsi.de/index.php?t=post&reply_to=8193) data. At present, I'm following the example in the macro/fsim/\* and macro/run/\*

When I do run my MC script with fRun->SetName("TGeant4");, the script is working properly well. But if I try to run fRun->SetName("TGeant3");, they could not access gconfig/g3Config.C

Error message looks like this:

------------------------------------------------------------ FairGeanePro::TGeant3 has not been initialized! ABORTING! terminate called without an active exception ------------------------------------------------------------

I found in gconfig/ that there are new additional version with name of g3Config\_new.C. Now, I assume that I have to exchange this file. How can I change from g3Config.C to g3Config\_new.C Do I need to recomplie full pandaroot after rename of this file? or is it possible to change this file locally? What do I have to do?

Best regards, Donghee Kang

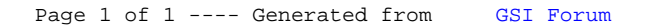